- Increase use of interactive training
- Decrease orientation time for inpatient unit nurses
- Increase inter-professional collaboration
- Consistent training programs with succession planning
- **Efficient use of Clinical Educator time**
- Decrease class preparation time using a centralized training equipment storage
- Increase use of interactive training Achieved
- Decrease orientation time for inpatient unit nurses In Progress
- Increase inter-professional collaboration Achieved
- Consistent training programs with succession planning Achieved
- **Efficient use of Clinical Educator time Achieved**
- Decrease class preparation time using a centralized training equipment storage – Achieved
- Current results serve as baseline data by which future program improvements/changes can be monitored.

orneris, S. G., Crownover, J., Dorsey, L., Leahy, N., Maas, N., Wong, L., . . . Zavertnik, J. (2012). Supplemental materials for integrating QSEN and ACES: An NLN simulation leader initiative. *Nursing Education Perspectives*, 33(3), 1-47.

- **High Fidelity Mannequin ordered**
- Routine supplies for new hire training obtained and stored in Sim Lab

**Basic training and use of High Fidelity Mannequin** begun

- Formal training on High Fidelity Mannequin
- Begin full use of mannequin during BINGO!!

### **Abstract**

The onboarding process within our rural community hospital for new nurses and medical professionals was fragmented and lacked organizational continuity. Through review of current evidence based practices, an opportunity was identified to advance the organization's enculturation of new staff members utilizing techniques and approaches not previously attempted on an organizational scale.

Utilizing inter-professional collaboration between Nursing Clinical Educators, Training Specialists and a regional MAGNET hospital Simulation Specialist, an action plan was developed. The action plan, based on best practice and exemplars, prompted investigation into development of an official simulation lab for use by all hospital staff members across the professional spectrum. This plan was quickly endorsed by senior leadership. Simultaneously, a program to onboard new nursing staff with various levels of experience was developed - Basic Integrated Nursing General Orientation (BINGO).

The BINGO program's evaluation data indicated participants' desired additional interactivity and simulation that outstripped the capabilities of the current mannequins and analogs. After a thorough review of literature and collection of best evidence based practices, a vendor was contacted that could offer a high fidelity mannequin. An onsite demonstration was conducted and the organization found this to be a highly desirable instruction and learning methodology. Through shared decision making between clinical nursing staff and senior leadership, a plan to obtain a high fidelity mannequin was submitted to Capital Planning Committee. The entire process from identification of the onboarding opportunity to the execution of a simulation lab utilizing a high fidelity mannequin occurred over nine months through this inter-professional collaboration.

### **Goals**

**Summary of BINGO Goals**

### **Future State:**

- Expansion of the Sim Lab to include a male mannequin with more functionality
- Separate classroom space for didactic and debriefing

**References**

(2013). Standards of best practice: Simulation. *Clinical Simulation in Nursing*, 9(65), Sii-Siii.

Hommes, T. (2014). Implementation of simulation to improve staff nurse education. *Journal for Nurses in Professional Development*, (March/April). doi: 10.1097/01.NND.0000433144.66804.4c

## **Process/Methods cont. December 11-12, 2014: Sim Lab Open House**

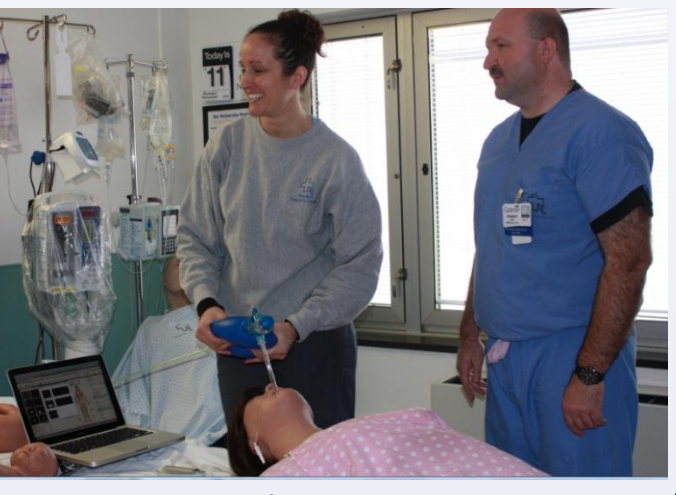

*For additional information/questions, please contact us at (802) 747-3775*

# **May 2014 Original State**

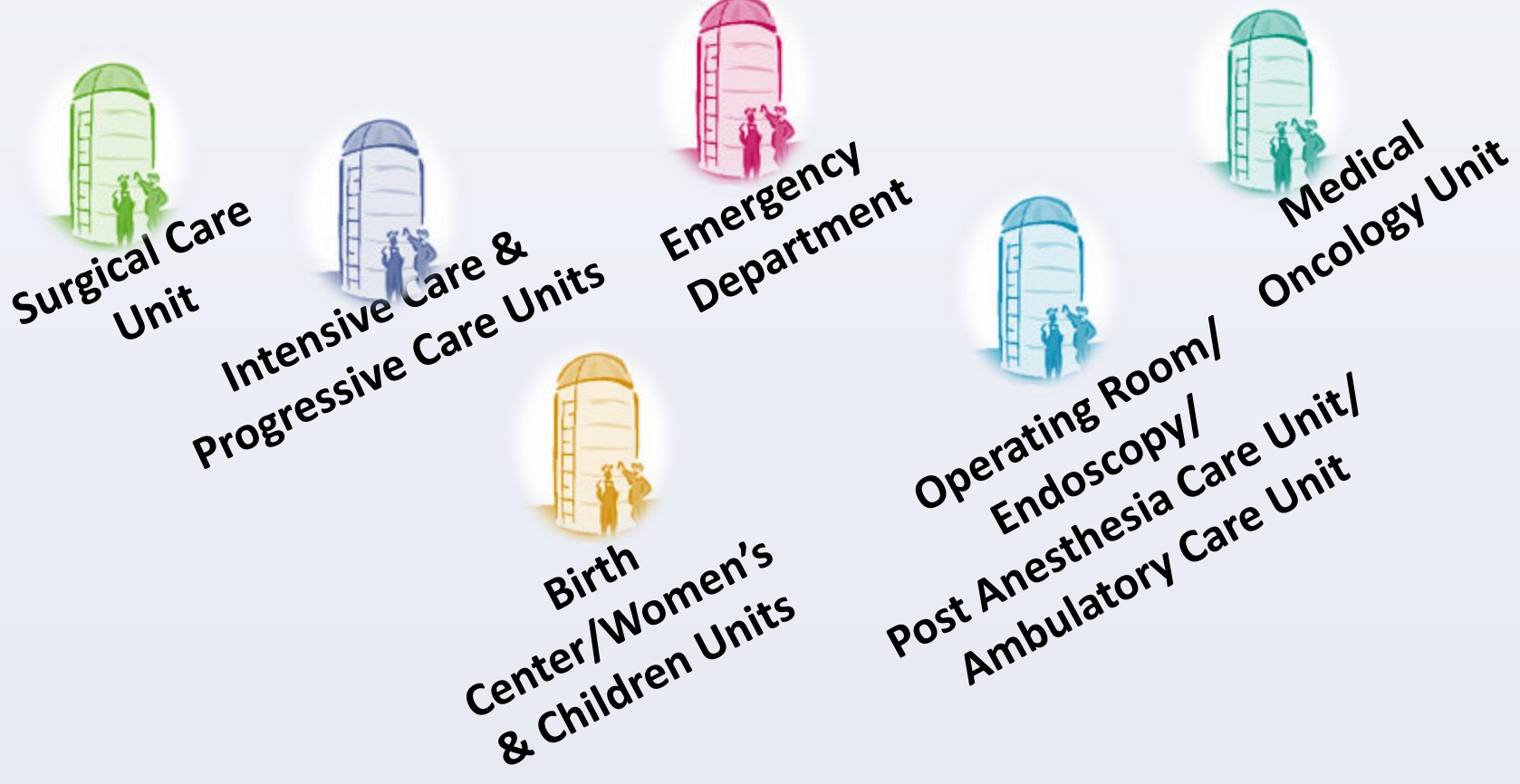

Each nursing unit worki[ng in silo](http://www.google.com/url?url=http://www.clipartpanda.com/categories/silo-clipart&rct=j&frm=1&q=&esrc=s&sa=U&ved=0CBoQ9QEwAmoVChMI98SI5NLvxgIVxVYeCh3ZxAba&usg=AFQjCNGbBzqWCsNEhUUx98NEFOpF0ESAog)'s and duplicating efforts

### **June 23, 2014**

- 
- 
- 

• BINGO creation with shared teaching • Simulation Lab idea discussed by Clinical Educators

• Supporting evidence identified

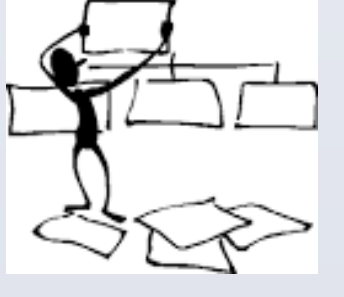

### **July 7, 2014**

- 
- 

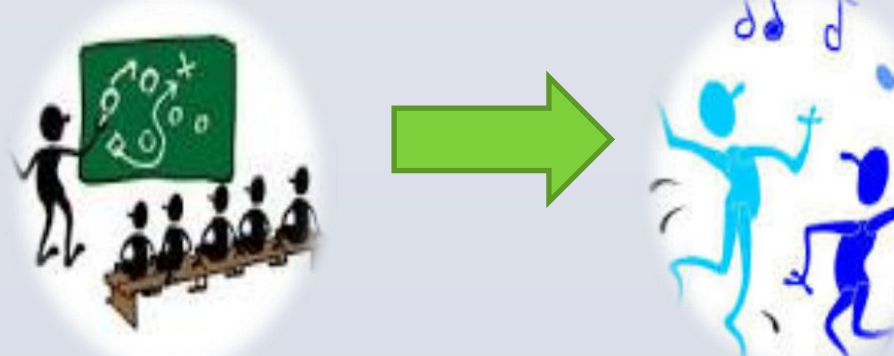

• Simulation Lab proposal to facility leadership • Room [565 becomes](http://www.google.com/url?url=http://abcnews.go.com/Technology/microsoft-kills-clip-art-favor-bing-images/story?id%3D27303356&rct=j&frm=1&q=&esrc=s&sa=U&ved=0CCYQ9QEwCGoVChMI8e6Pvt7ixgIVgloeCh1kkgQc&usg=AFQjCNF-ea-BGTITOisYFxTu-uZ_X8EUZQ) the Sim [Lab](http://www.google.com/url?url=http://www.cliparthut.com/mom-approved-clipart.html&rct=j&frm=1&q=&esrc=s&sa=U&ved=0CBwQ9QEwA2oVChMI9_D-6PXixgIVhV0eCh27YAji&usg=AFQjCNHiBGJl-Iwmfloapy1nFC9O2FijcA)

### **July 23, 2014**

• BINGO inception with armless "Pat Moore" as the patient *(very low fidelity)*

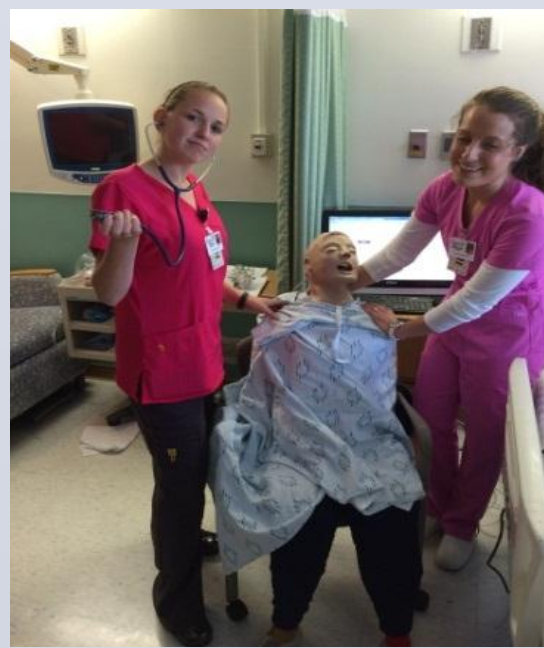

- 
- Paper evaluations of BINGO indicate need for more interactivity

### **August 2014**

• Sim Lab use available to the organization

### **November 18, 2014**

- 
- 

• Sim Lab policy & procedure developed • Electronic evaluation for BINGO and Sim Lab initiated

# **Sim Lab Usage during 1 st Year**

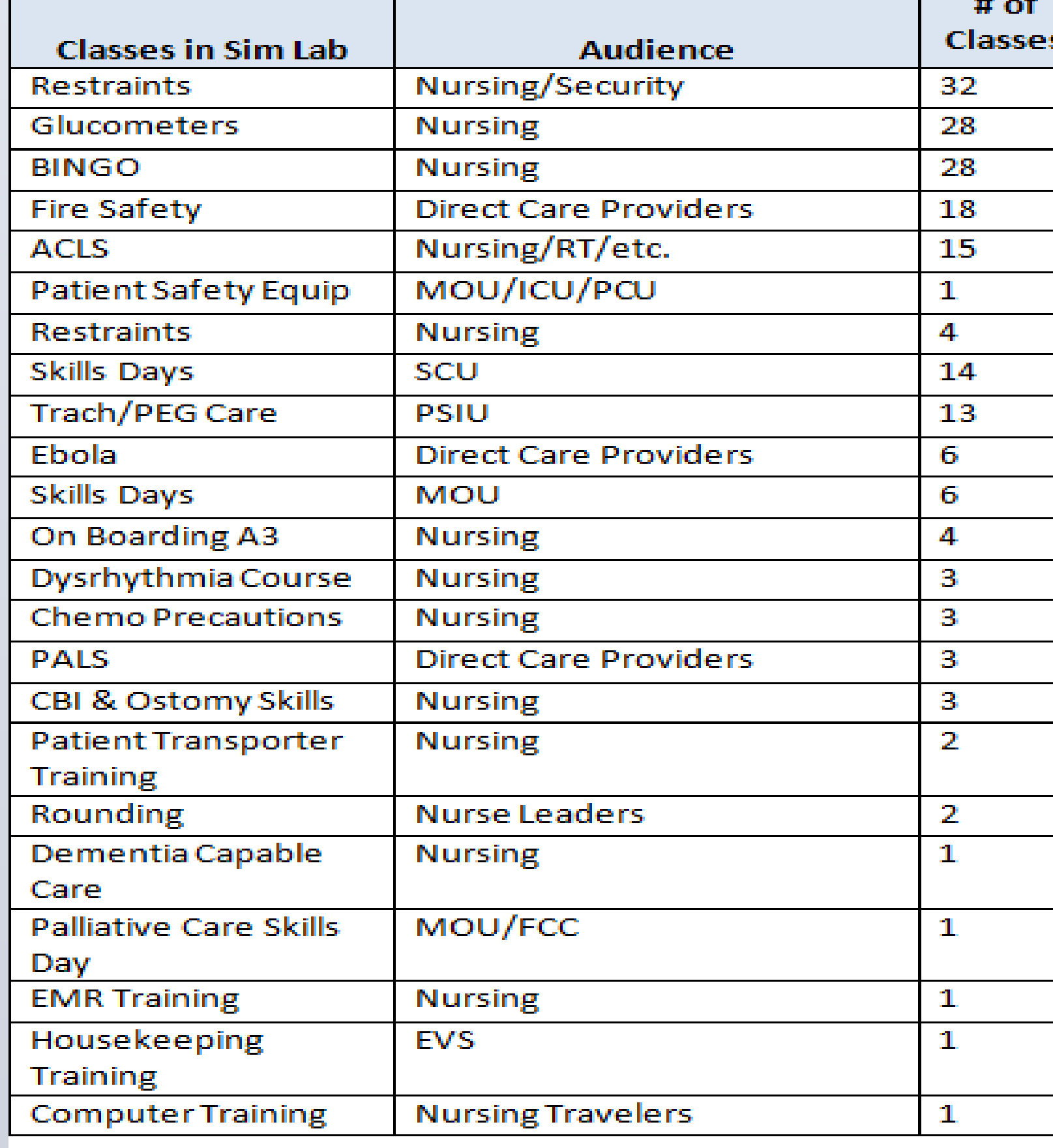

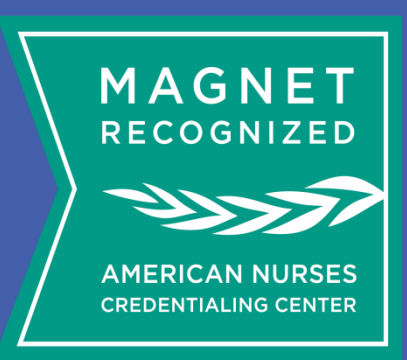

# Andi Churchill-Boutwell BSN, RN-BC, Carol A. Noriega MSN, RN, CEN Carole "Gert" Mayes MSN, RN-BC, CNOR, Rhonda Roberts BSN, MSA, RNC, Bastian Auer BA, ASN, CEN

Rutland Regional Medical Center Rutland Vermont

# **Not Your Grandma's BINGO: Basic Integrated Nursing General Orientation**

Rutland Regional Medical Center

- High fidelity mannequin present to demonstrate our future
- Electronic Sim Lab Request Form implemented

# **February 2015**

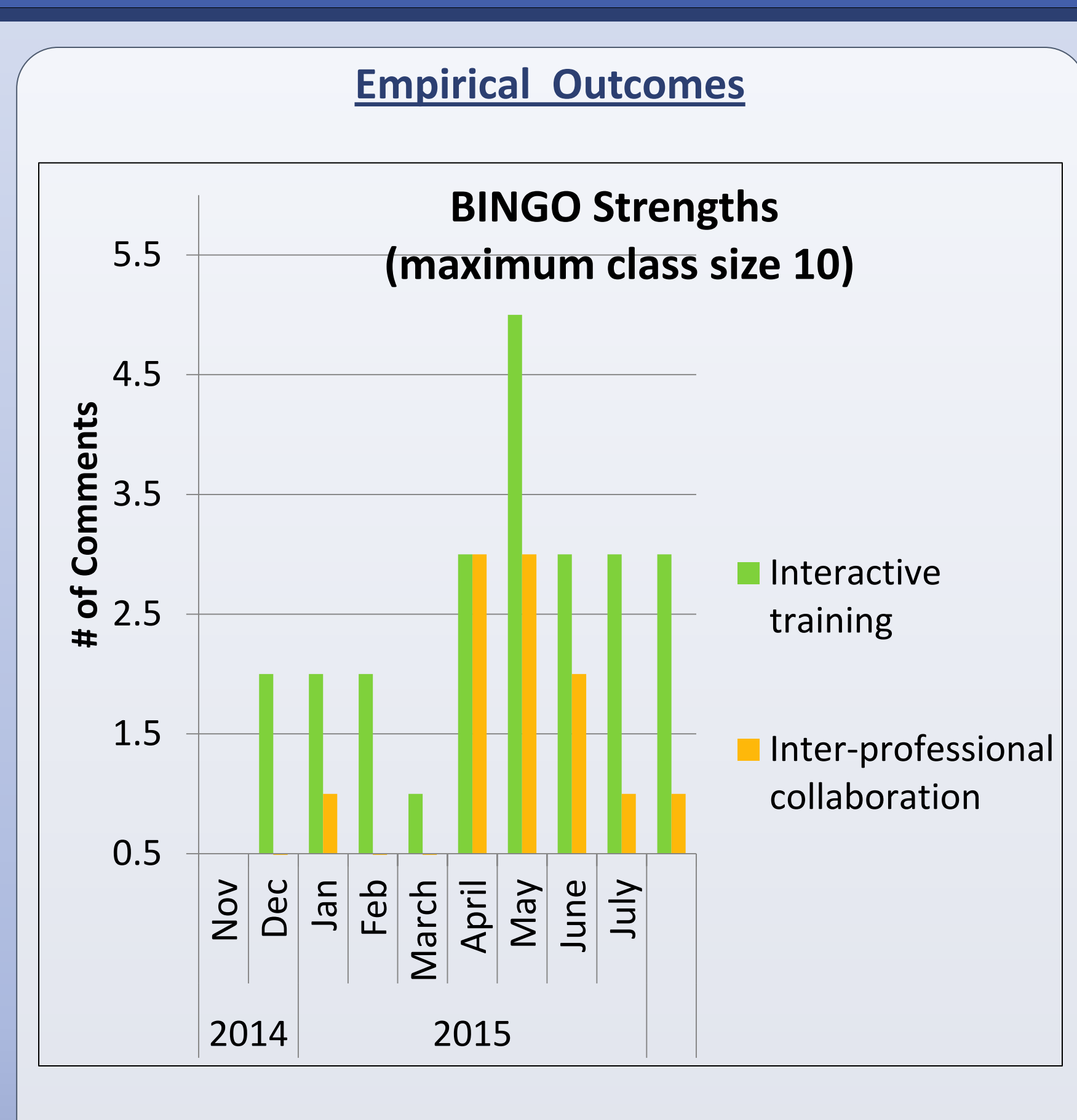

# **May 2015**

- **High Fidelity Mannequin arrived**
- Mock Code Cart setup

# **June 2015**

# **July 8-9 2015**

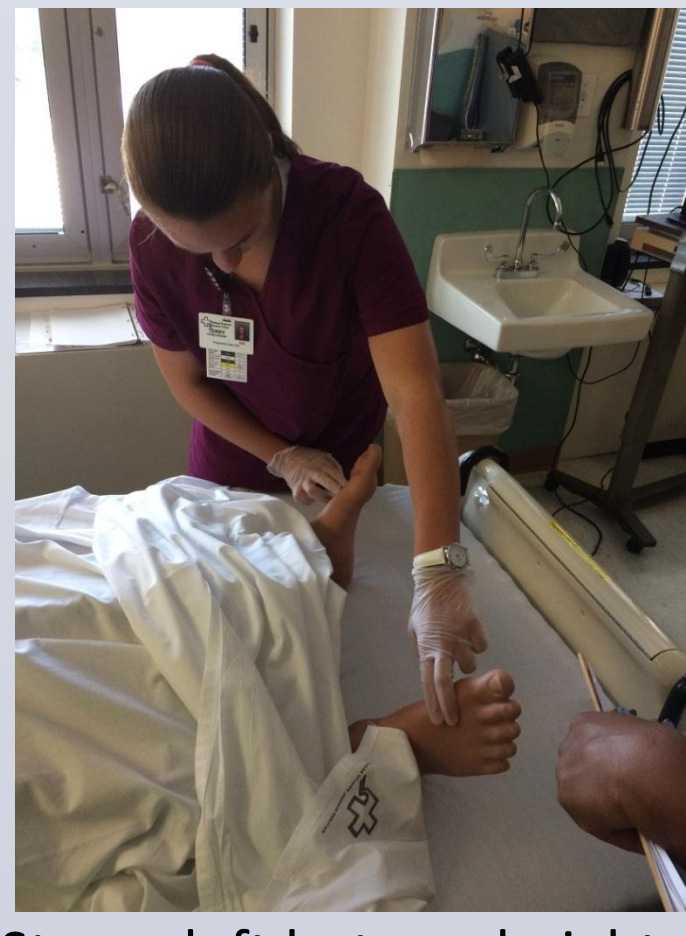

"Not breathing! I hear good air exchange with BVM!"

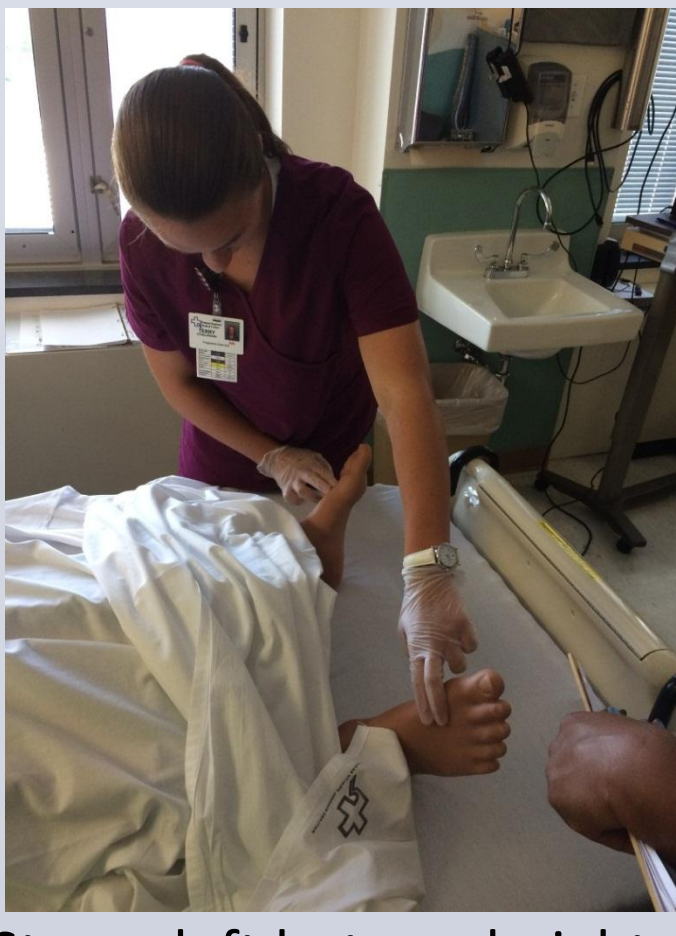

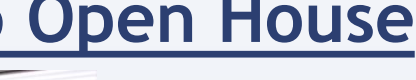

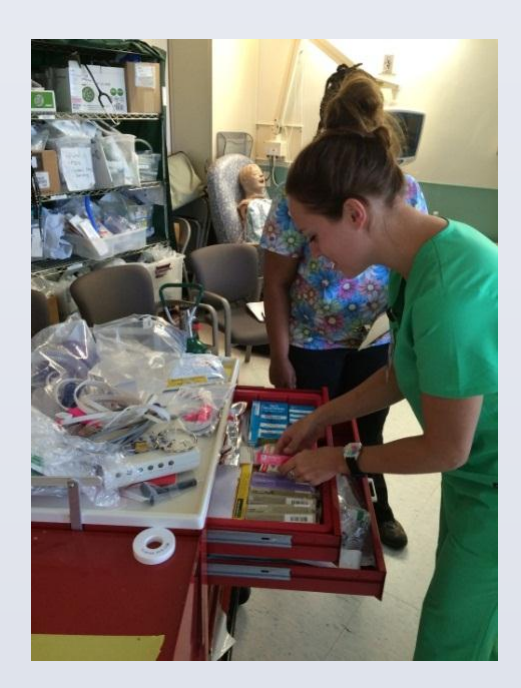

"Strong left but weak right pedal pulse."

# **BINGO Participants with High Fidelity Mannequin**

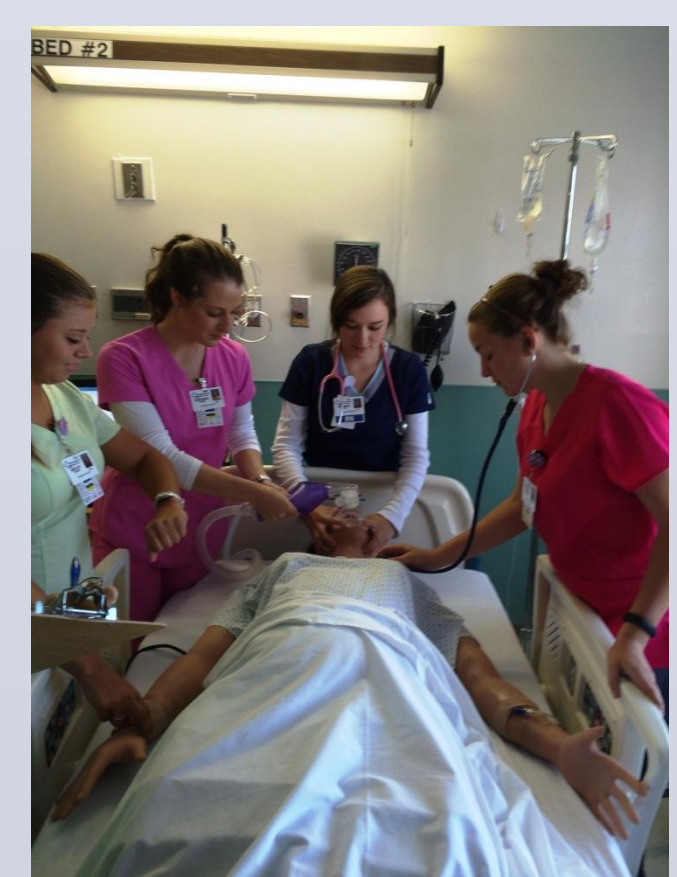

## **Process/Methods**

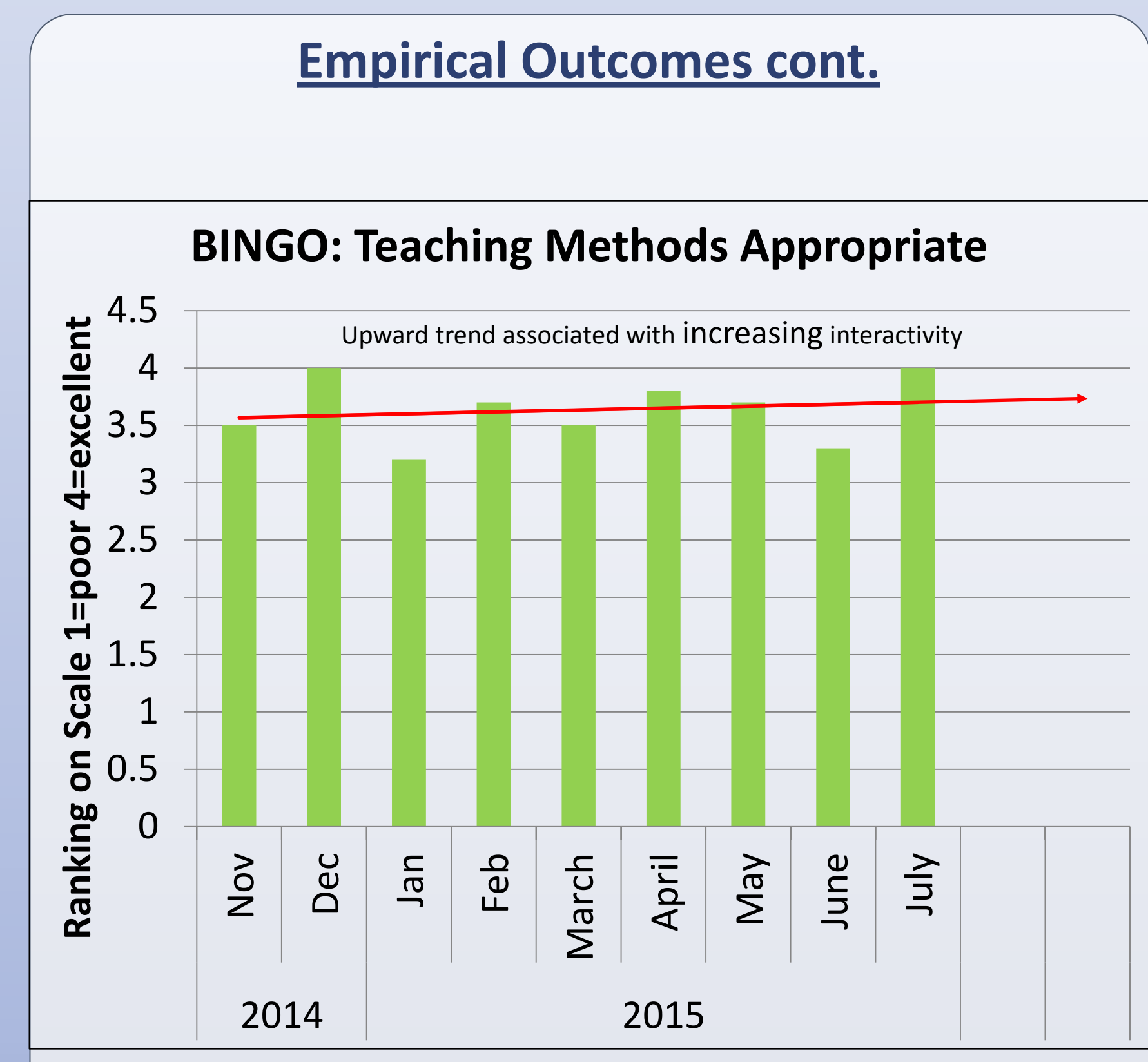